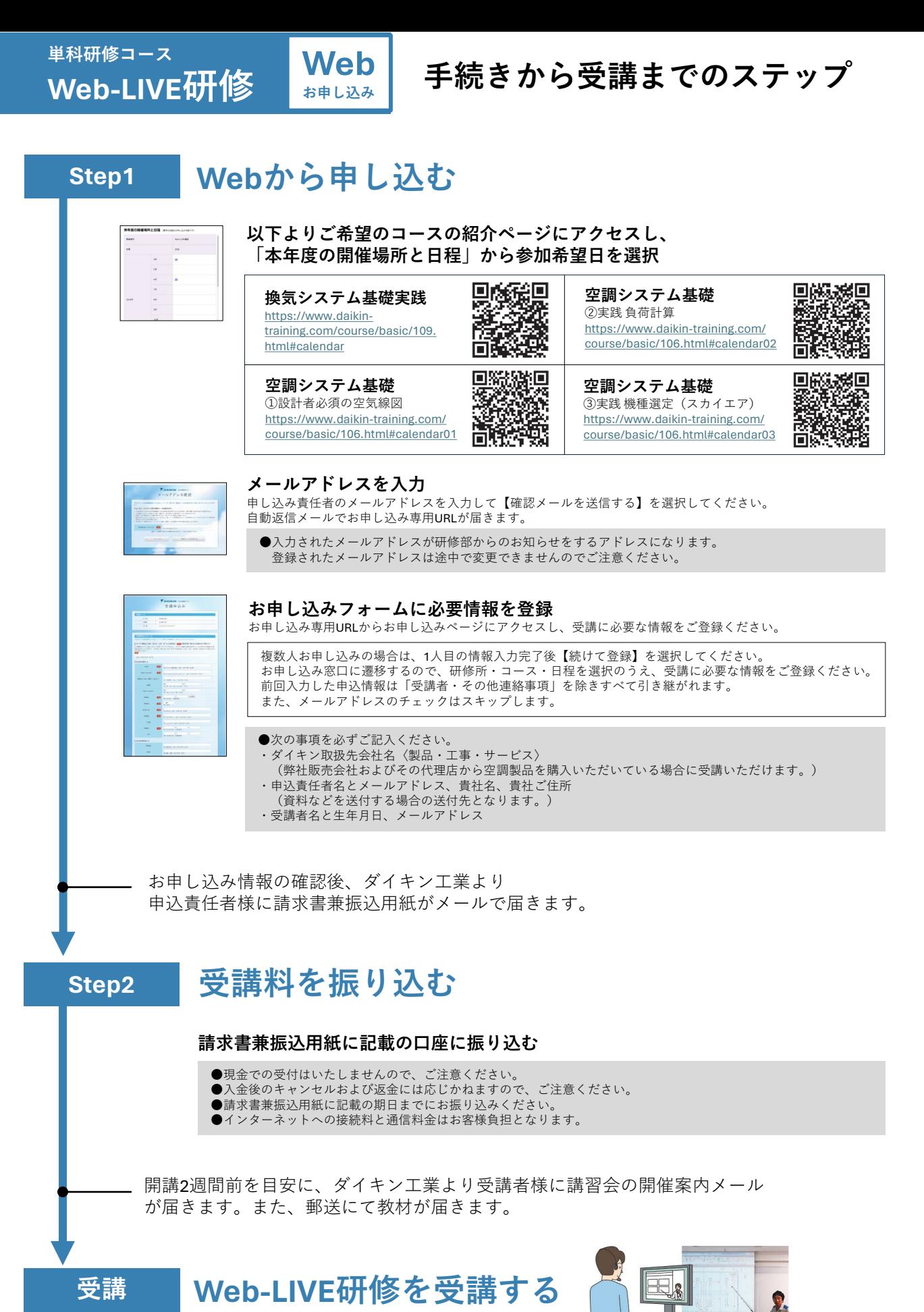

**単科研修コース(Web-LIVE研修)についてのお問い合わせは、[uketsuke.training@daikin.co.jp](mailto:uketsuke.training@daikin.co.jp) まで**